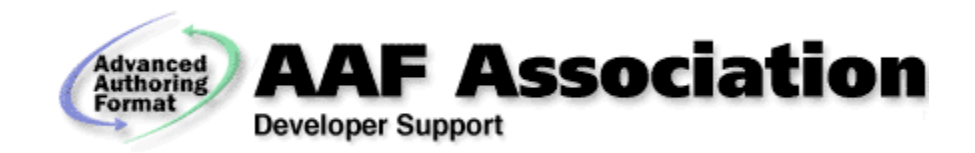

#### AAF Codecs

#### Null codec implementation and (re)use.

AAF Engineering Committee Meeting, Atlanta, Georgia, October 7, 2002

Jim Trainor, AAF Association

- From the "AAF SDK Developers' Guide V1.0", extensions include:
	- Add new properties to built-in classes.
	- Define new classes.
	- Define new kinds of effects operations.
	- Define new kinds of audio or video compression.
	- Define new kinds of essence.
	- Define new container mechanisms to store essence data.

- Add new properties to built-in classes:
	- –Objects are simply a set of properties.
	- – A property is a value with a defined name and type. Example:

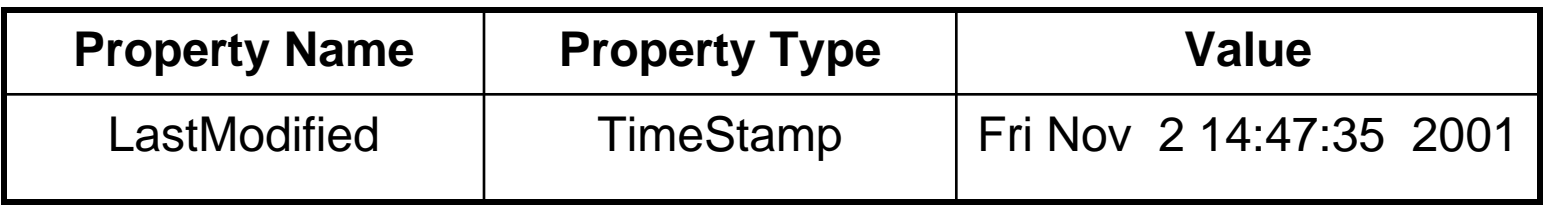

 Easy to create, read, write, modify. Only real issue is documentation so other users know about your new property.

- Define new classes:
	- Add a new ClassDefinition to the dictionary.
	- A ClassDefinition object defines the class' property set, and parent class.
	- – Any application that discovers this new class should be able to read/write/modify the values and understand inheritance relationships.
	- Only real issue is documentation.

- Define new kinds of effects operations:
	- –Add an OperationDefinition object to the dictionary.
	- – This describes the operations.
		- A category (a unique identifier, e.g. kAAFEffectMonoAudioDissolve).
		- Number of inputs, outputs, etc.
	- Plugins can be described, or identified, to perform all or some of the effects processing.
		- e.g. Interpolations plugins can be created to compute parameter values given key samples.

- Define new kinds of effects operations, continued:
	- – Plugins may or may not be required to process effects.
	- – The SDK does not locate, load, or execute effect plugins.
	- – Enough information is provided by the OperationDefinition for an application to locate, load, and execute any code that may be required to process the effect.

- Define new kinds audio or video compression, and new kinds of essence:
	- –A new audio or video compression format.
	- – A new data type, e.g. motion capture data used to drive 3D animation.
	- – GPS data (Global Positioning System), to accompany a video stream.
	- – Auxiliary data feeds extracted from a video signal.
	- –Next hot thing, etc, etc, etc

- Define new kinds audio or video compression, and new kinds of essence, continued:
	- The AAF SKD (i.e. the COM library) does not directly support any form of essence IO.
	- – **Essence codecs** are required for all essence IO operations.
	- The AAF SDK **does** automate the process of locating, loading, and executing, essence codecs.
	- **The null codec is an essence codec.**

- Define new container mechanisms to store essence data.
	- – Essence data processing is distinct from storage device IO.
	- Storage IO is implemented by separate interfaces that must also be provided by plugins.
	- –These are simple read/write/seek interfaces.

- An AAF application must select a codec when creating new essence material.
- New essence in an AAF file is normally created using the IAAFMasterMob::CreateEssence() function.
- Codecs are identified by a unique identifier.

• A code fragment might look like this:

IAAFEssenceAccess\* essenceAccess; masterMob->CreateEssence(1, // Slot ID soundDef, // MediaKind *This ID selects the codec* **kAAFCodecWAVE, // codecID** editRate, sampleRate, kAAFCompressionDisable, NULL.  $\sqrt{ }$  Essence locator ContainerAAF, &essenceAccess );

// Now use the essenceAccess interface to write essence data.

AAF Engineering Committee Meeting, Atlanta, Georgia, October 7, 2002 11

- The AAF SDK has four sample codecs:
	- Wave audio
	- AIFC audio
	- –JPEG compressed video
	- –CDCI uncompressed video
- A sample MPEG codec is also available (thanks to the BBC), but not currently part of the SDK.

- Example programs that read/write essence using codecs:
	- AAF/example/com-api/ImportAudioExample.cpp
	- AAF/example/com-api/ExportAudioExample.cpp
	- AAF/examples/axExample/axEssenceCreate.cpp
- See the Washington Tutorial "Essence Create" presentation and associated sample code.

- CreateEssence() creates quite a bit of "scaffolding" in the AAF file.
- Among the objects created and added to the file, CreateEssence() adds a CodecDefinition object to the Dictionary.
- When the essence is opened for reading, this CodecDefinition is consulted to determine the codec id.

- The application's responsibilities include:
	- Loading the codec using IAAFPluginManager.
	- Determining the codec's uuid for use in the CreateEssence() call.

- IAAFPluginManager interface:
	- RegisterSharedPlugins() currently is hard coded to load the sample plugin libraries:
		- AAFPGAPI.dll (or .so)
		- AAFINTP.dll (or .so)
	- –RegisterPluginFile() to load a single library.
	- – RegisterPluginDirectory() to load all libraries in a directory.

- Plugins are dynamically loadable libraries.
- These libraries have:
	- – Platform dependent entry points that are used to initialize, and otherwise query or control the library.
		- Windows: DllMain, etc
		- MacOS: DllInitializationRoutine, etc
		- Unix: ???, (static globals are constructed)

#### –Entry points defined by the AAF SDK:

- AAFGetClassCount
- AAFGetClassObjectId
- DllGetClassObject
- DllCanUnloadNow
- – Look in ImplAAFPluginFile.cpp to see the code that checks for the presence of these symbols.

- Note, the following two functions are also standard Windows library entry points:
	- DllGetClassObject
	- DllCanUnloadNow
- They are also used by the SDK hence are required on all platforms.

• The following functions are used by the SDK to iterate over the list of class ids supported by the plugin:

ULONG AAFGetClassCount()

• Returns the number of COM objects implemented in the library.

ULONG AAFGetClassObjectID(ULONG index, CLSID \*pClassID)

• Returns the i'th class id.

AAF Engineering Committee Meeting, Atlanta, Georgia, October 7, 2002 20

HRESULT DllGetClassObject(CLSID& clsid, IID& riid, void\*\* ppv)

- Acts as a factory interface for the library.
- It creates an instance of the class identified by "clsid", and uses "ppv" to return a pointer to the COM interface identified by "riid".

ULONG DllCanUnloadNow()

- Returns true if it is safe to unload the library.
- How does it know?
	- If any COM objects created by DllGetClassObject() have non zero reference counts, then it is not safe to unload the library there are pointers floating around to the library's code.
	- It is even easier: increment an instance count in all your library's COM object constructors, decrement the instance count in the destructor. If the count is zero, it is safe to unload.

## Plugin COM Interfaces

- IClassFactory
	- DllGetClassObject does not create the COM plugin interface directly.
	- It creates an IClassFactory object that in turn is responsible for creating the underlying COM object.

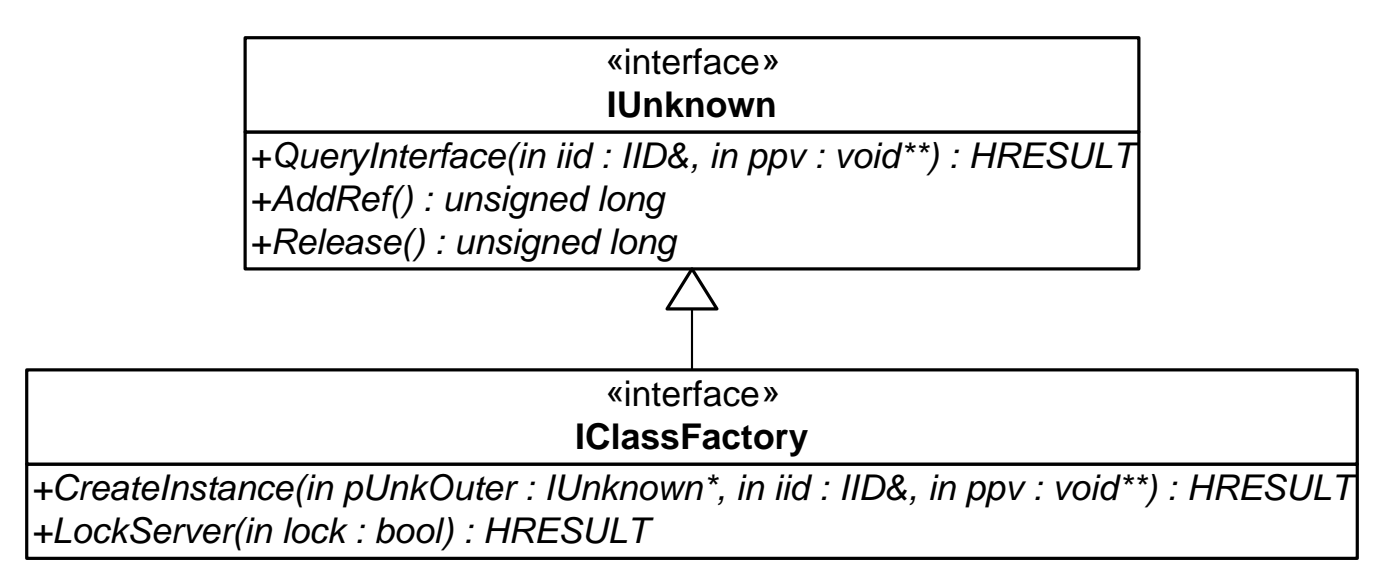

AAF Engineering Committee Meeting, Atlanta, Georgia, October 7, 2002 23

## Plugin COM Interfaces

- The IClassFactory implementation creates an object that must implement: –IAAFPlugin
- And at least one of the other COM interfaces defined in AAFPlugin.h:
	- IAAFClassExtensionIAAFEssenceStreamIAAFEssenceDataStream

IAAFEssenceCodecIAAFMultiEssenceCodecIAAFEssenceContainerIAAFInterpolator

## Plugin COM Interfaces

- The null codec currently implements:
	- IAAFPlugin
	- IAAFEssenceCodec

## COM Object Creation Sequence

- 1. The SDK loads the library and calls AAFGetClassCount()
- 2. For index  $= 0$  to count, the SDK calls AAFGetClassObjectID()
- 3. For each class id the SDK calls: DllGetClassObject(), which returns an object that implements IClassFactory.
- 4. The SDK calls IClassFactory::CreateInstance() to create the underlying COM object.
- 5. The SDK makes repeated calls to QueryInterface() to determine what plugin interfaces the object supports.

#### COM Object Aggregation

- An important detail to be aware is the requirement to support COM object aggregation.
- Note the first argument of the IClassFactory CreateInstance method:

CreateInstance( **IUnknown**\* pUnkOuter, IID& iid, void\*\* ppv)

## COM Object Aggregation

- If pUnkOuter is not null, then the COM object (e.g. the IAAFEssenceCodec implementation) is being aggregated by the object calling the CreateInstance() method.
- This is an important detail!
- The plugin's IUnknown implementation **must** be "aggregation aware".

## COM Object Aggregation

• The null codec implementation supports aggregation using the technique described in:

Inside COM, Dale Rogerson, Microsoft Press

• Note, this is different than the technique use by the original sample codecs supplied with the SDK.

#### Null Codec Basic Requirements

- Code that is easy to understand.
- Stand alone. No dependencies, other than on header files, on existing SDK code.
- Support multiple codecs in a single library.
- Easy to reuse:
	- Few, if any, modifications required to "bring up" a new plugin library.
	- Add code, don't modify code.
	- Reusable IClassFactory and IUnkown implementations with support for aggregation.

#### Null Codec Design

- A registry object to store a set of factory objects that will create the IClassFactory COM objects.
	- This registry is initialized at library init time.
	- – Only one registry per library is required – use a singleton.
- IClassFactory implementation based on that found in the "Inside COM" book. This implementation supports aggregation.
	- The sample code in "Inside COM" varies only by the type of the underlying COM object – this can be cleanly implemented using a template.

## Null Codec Design

- Shared IUnknown implementation based on that found in "Inside COM" (support aggregation.)
- DllCanUnloaded() now be implemented using class instance counters implemented using shared base class static counters.
	- – Easy to support, all the COM objects will already share an IUnknown implementation.

#### Null Codec UML

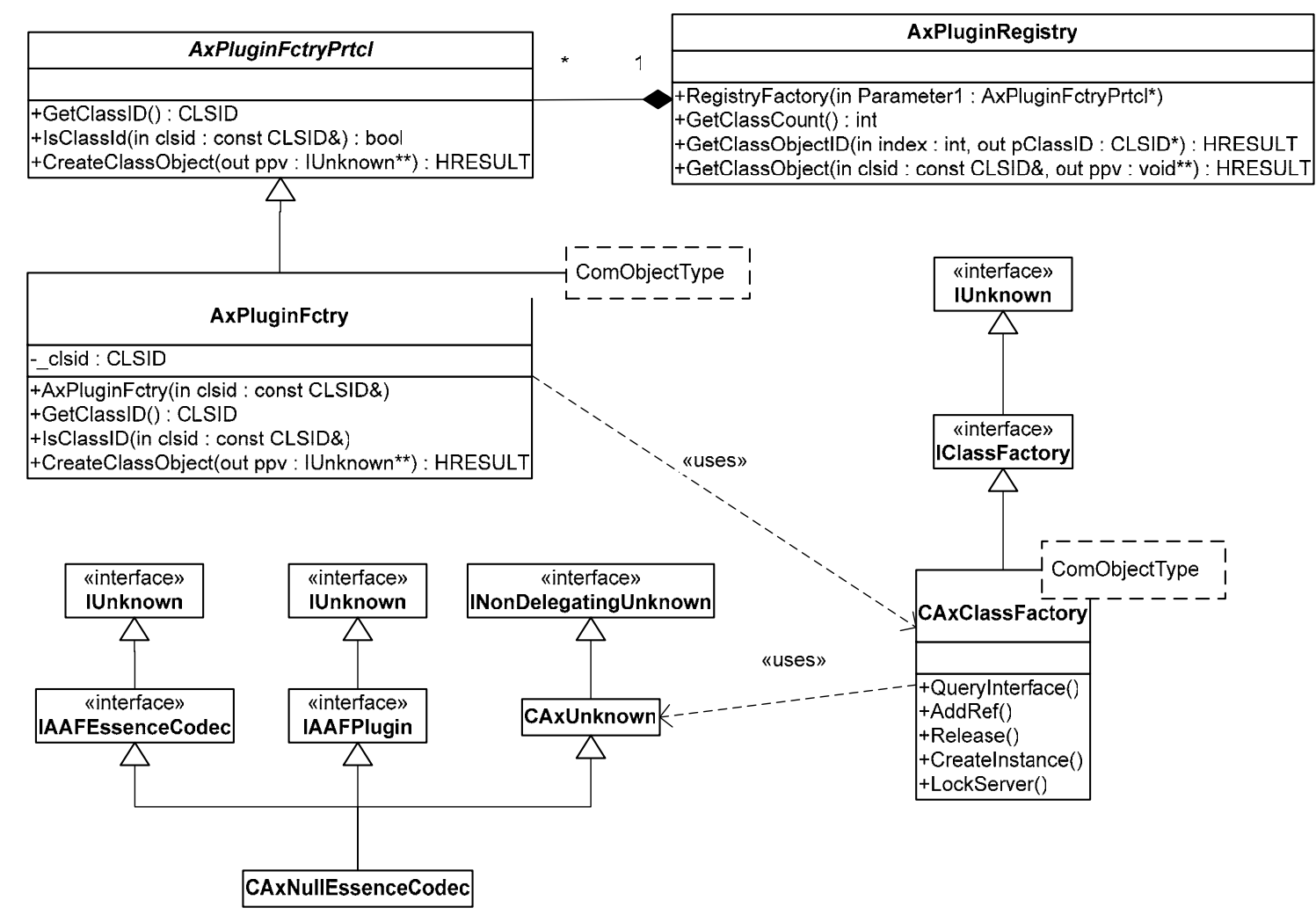

AAF Engineering Committee Meeting, Atlanta, Georgia, October 7, 2002 33

• Declare a new class to implement your COM object:

#### **#include "CAxUnknown.h"**

class CMyCodec : public IAAFEssenceCodec, public IAAFPlugin, **public CAxUnknown** {

public:

#### **CAXUNKNOWN\_DECLARE\_IUNKNOWN\_METHODS**

// Override CAxUnknown::NondelegatingQueryInterface() in order to added // support for the interfaces supported by this class. STDMETHOD( **NondelegatingQueryInterface**(const IID& iid, void\*\* ppv) );

AAF Engineering Committee Meeting, Atlanta, Georgia, October 7, 2002 34

• Initialize CAxUnknown in your constructor:

CMyCodec::CMyCodec( IUnknown\* pUnkOuter ) : CAxUnknown( pUnkOuter )  $\mathcal{L}$ }

• Add your "NondelegatingQueryInterface" implementation:

```
HRESULT CMyCodec::NondelegatingQueryInterface(const IID& iid, void** ppv)
{
          if ( ID IAAFPlugin == iid ) {
                    *ppv = static_cast<IAAFPlugin*>(this);
                    AddRef();
                    return S_OK;
          }
          // Add tests for other IIDs you support.
          else {
                    // If you don't support it, delegate to CAxUnkown
                    return CAxUnknown::NondelegatingQueryInterface( iid, ppv );
          }
}
```
#### • Register you new class:

// Simple class with constructor that creates a new AxPluginFctry<> and registers it under // you class id. class MyRegistration { MyRegistration { std::auto\_ptr<AxPluginFctryPrtcl> myCodecFctry( new AxPluginFctry<CMyCodec>( CLSID\_CAxNullEssenceCodec ) ); AxPluginRegistry::GetInstance().RegisterFactory( myCodecFctry ); } }

// Declare a static global – its constructor will register you COM class when the library is // loaded.

MyRegistration myRegistration;

AAF Engineering Committee Meeting, Atlanta, Georgia, October 7, 2002 37

- It is not necessary to modify any of the null codec code to reuse it.
- Just follow the recipe to create a new .h and .cpp file for your new COM object, and compile.
- But wait…. This is just the beginning, the actual implementation of the COM object still must be added!

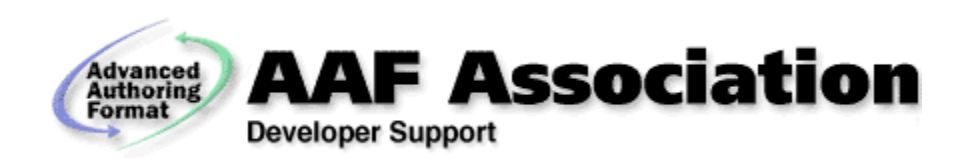

AAF Engineering Committee Meeting, Atlanta, Georgia, October 7, 2002 39